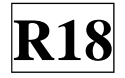

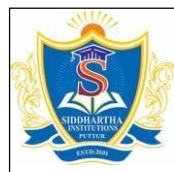

### **SIDDARTHA INSTITUTE OF SCIENCE AND TECHNOLOGY:: PUTTUR (AUTONOMOUS)** Siddharth Nagar, Narayanavanam Road – 517583 **QUESTION BANK (DESCRIPTIVE)**

**Subject with Code:** MOBILE APPLICATION DEVELOPMENT(18CS0527)**Course & Branch**: B.Tech - CSE **Regulation:** R18 **Year & Sem:** IV-B.Tech & I-Sem

# **UNIT –I**

### **THE ANDROID PLATFORM**

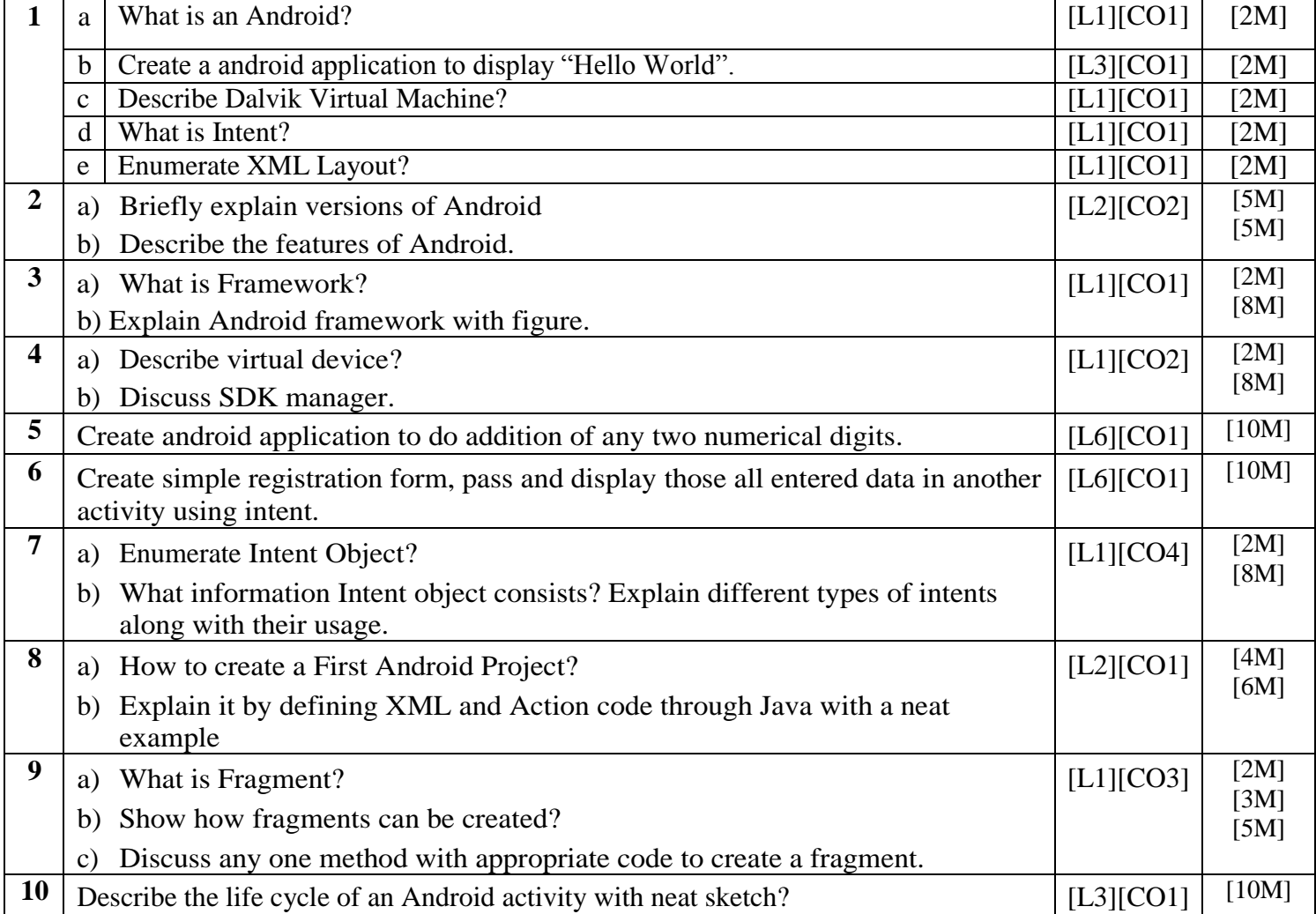

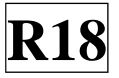

## **UNIT –II UNDERSTANDING THE COMPONENTS OF A SCREEN**

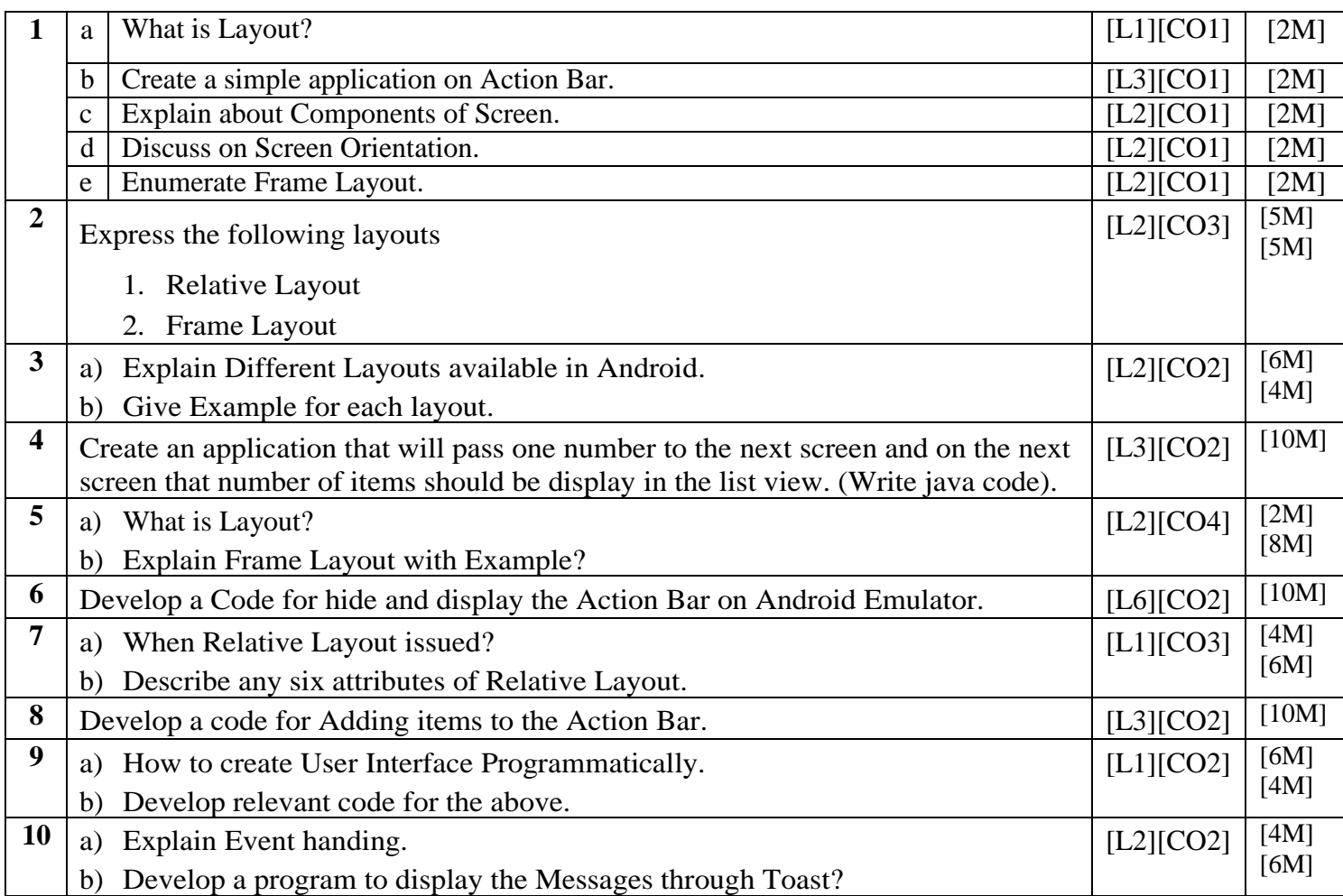

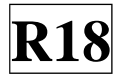

### **UNIT –III DESIGNING USER INTERFACE WITH VIEWS**

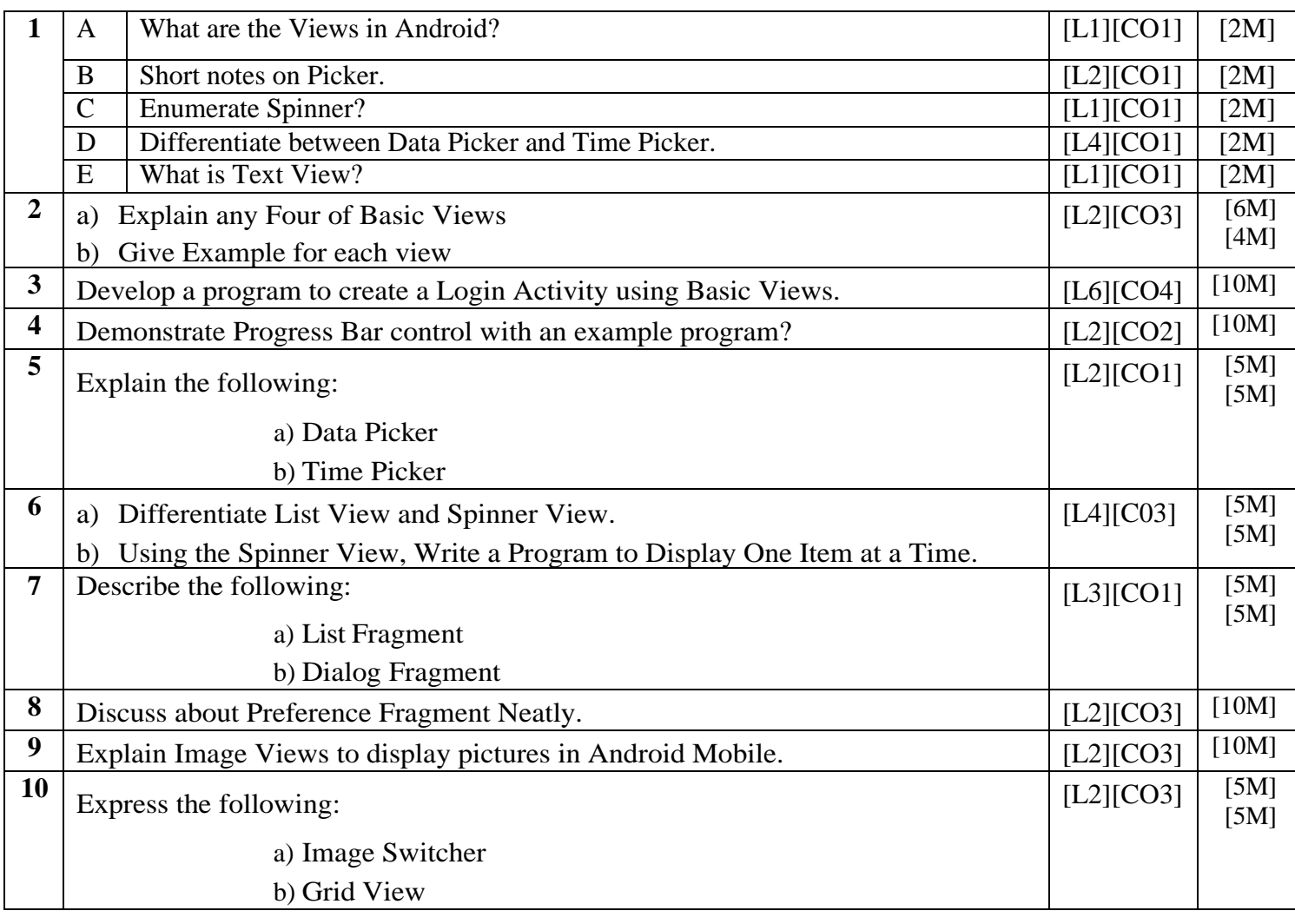

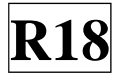

## **UNIT –IV DATA PERSISTENCE AND CONTENT PROVIDERS**

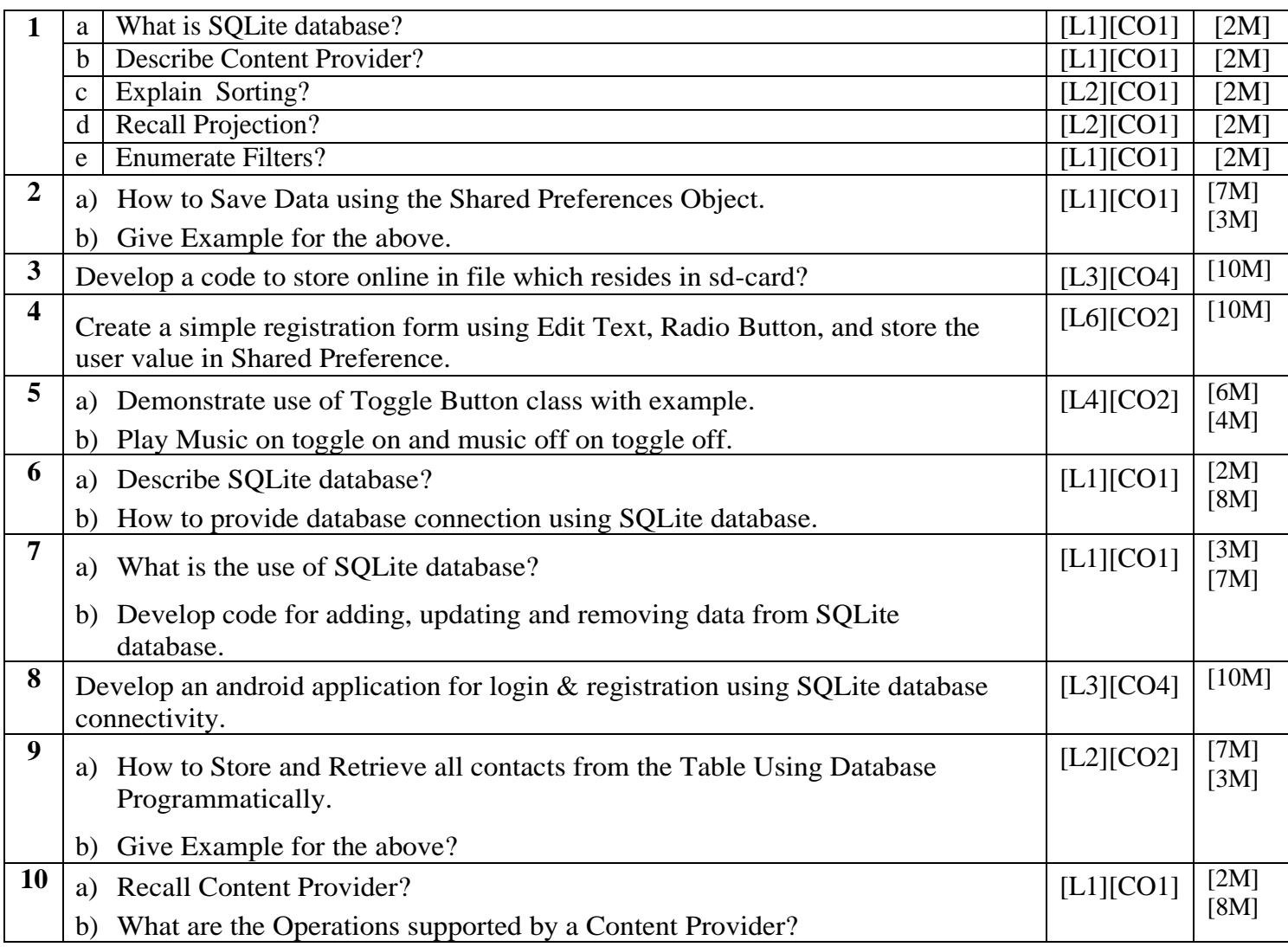

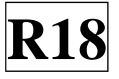

### **UNIT –V MESSAGING AND DEVELOPING AND PUBLISHING ANDROID APPLICATIONS**

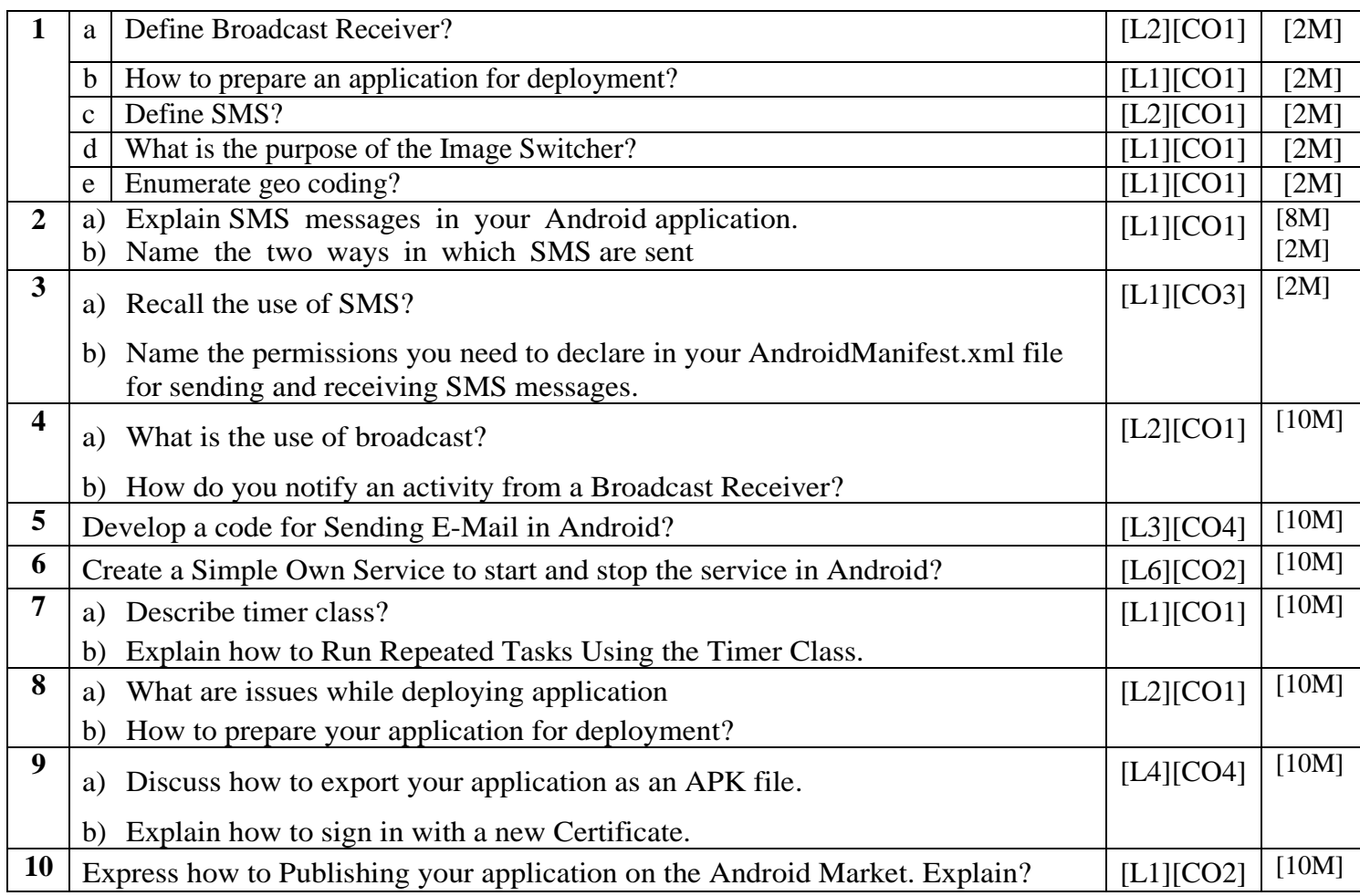

Prepared by: R.Purushothaman, Asso.Professor